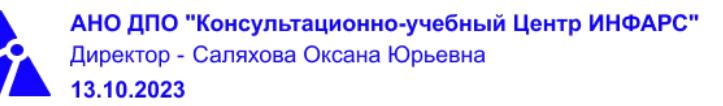

# **Автономная некоммерческая организация дополнительного профессионального образования «Консультационно-учебный центр «ИНФАРС»**

### **УТВЕРЖДАЮ**

Директор АНО ДПО «Консультационно-учебный центр «ИНФАРС»

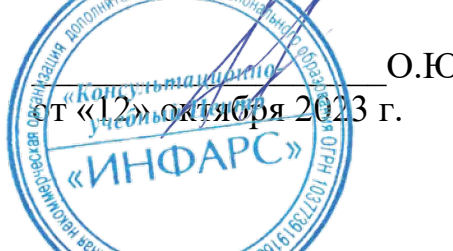

\_\_\_\_\_\_\_\_\_\_\_\_\_\_\_\_\_\_\_О.Ю. Саляхова

# **ОБРАЗОВАТЕЛЬНАЯ ПРОГРАММА**

**дополнительного профессионального образования**

**«nanoCAD BIM ВК для инженеров. Базовый курс.»**

**Вид программы**: повышение квалификации

### **Программа принята**

На заседании Педагогического совета АНО ДПО «Консультационно-учебный центр «ИНФАРС»

Протокол № 5 от «12» октября 2023 г.

г. Москва

### **СОДЕРЖАНИЕ ПРОГРАММЫ**

### **1. Общие положения**

- 1.1. Назначение программы
- 1.2. Нормативные документы, регламентирующие разработку дополнительной профессиональной программы

### **2. Общая характеристика программы**

- 2.1. Цель реализации образовательной программы
- 2.2. Планируемые результаты обучения

*2.2.1. Характеристика компетенций в рамках имеющейся квалификации, качественное изменение которых осуществляется в результате обучения.*

### *2.2.2. Требования к результату освоения программы*

- 2.3. Требования к уровню подготовки поступающего на обучение
- 2.4. Трудоемкость обучения
- 2.5. Форма обучения
- 2.6. Режим занятий

### **3. Календарный график, учебный и учебно-тематический план**

### **4. Рабочая программа (содержание программы)**

### **5. Организационно-педагогические условия**

- 5.1. Материально-техническое оснащение программы
- 5.2. Учебно-методическое оснащение программы
- 5.3. Информационное обеспечение программы
- 5.4. Общие требования к организации образовательного процесса
- 5.4. Кадровое обеспечение образовательного процесса

### **6. Оценка качества усвоения программы**

- 6.1. Формы текущего контроля и промежуточной аттестации
- 6.2. Форма итоговой аттестации
- 6.3. Документы, выдаваемые по окончании обучения
- **7. Разработчики программы**
- **8. Фонд оценочных средств**

### **1. ОБЩИЕ ПОЛОЖЕНИЯ**

#### **1.1. Назначение программы**

Образовательная программа дополнительного профессионального образования программа повышения квалификации **«nanoCAD BIM ВК для инженеров. Базовый курс»** представляет собой совокупность требований, обязательных при подготовке обучающихся для достижения качественного изменения, совершенствования компетенций в рамках имеющейся квалификации инженеров в части автоматизированного проектирования инженерных коммуникаций зданий и сооружений.

Программа регламентирует цели, планируемые результаты, трудоемкость и формы обучения, содержание, организационно-педагогические условия, оценку качества подготовки слушателей и включает в себя: учебный план, рабочие программы учебных дисциплин, фонды контрольных оценочных средств, итоговой аттестации, календарный учебный график и другие материалы, обеспечивающие качество подготовки обучающихся.

### **1.2. Нормативные документы, регламентирующие разработку образовательной программы дополнительного профессионального образования – программы повышения квалификации «nanoCAD BIM ВК для инженеров. Базовый курс.»**

- · Профессиональный стандарт № 1173 «Проектирование систем водоснабжения и водоотведения объектов капитального строительства» (утвержден приказом Министерства труда и социальной защиты Российской Федерации от 19 апреля 2021 г. № 255 н);
- · Единый квалификационный справочник должностей руководителей, специалистов и других служащих (ЕКС), 2019. [Раздел «Квалификационные характеристики](http://bizlog.ru/eks/eks-5/) [должностей работников, занятых в научно-исследовательских учреждениях,](http://bizlog.ru/eks/eks-5/) [конструкторских, технологических, проектных и изыскательских организациях»,](http://bizlog.ru/eks/eks-5/) Раздел утвержден Постановлением Минтруда России от 21.08.1998 N 37;
- · Федеральный закон Российской Федерации от 29.12.2012 года № 273-ФЗ «Об образовании в Российской Федерации»;
- Приказ Минобрнауки России от 01.07.2013 года № 499 «Об утверждении [Порядка](http://www.glavbukh.ru/edoc/?docId=499032387&modId=99#_blank) [организации и осуществления образовательной деятельности по дополнительным](http://www.glavbukh.ru/edoc/?docId=499032387&modId=99#_blank) [профессиональным программам»](http://www.glavbukh.ru/edoc/?docId=499032387&modId=99#_blank);
- «Методические рекомендации-разъяснения по разработке дополнительных профессиональных программ на основе профессиональных стандартов» (Письмо Министерства образования и науки Российской Федерации от 22 апреля 2015 г. № ВК-1032/06 «О направлении методических рекомендаций»);

и др.

### **2. ОБЩАЯ ХАРАКТЕРИСТИКА ПРОГРАММЫ**

#### **2.1. Цель реализации программы**

Целью реализации программы повышения квалификации является совершенствование компетенции, необходимой для профессиональной деятельности и повышение профессионального уровня в рамках имеющейся квалификации инженеров в части автоматизированного создания инженерных коммуникаций зданий и сооружений.

### **2.2. Планируемые результаты обучения**

*2.2.1. Характеристика компетенций в рамках имеющейся квалификации, качественное изменение которых осуществляется в результате обучения*

Областью профессиональной деятельности слушателей, прошедших обучение, является выполнение работ по осуществлению проектирования инженерных систем водоснабжения и канализации зданий.

### *2.2.2. Требования к результату освоения программы*

Слушатель, успешно завершивший обучение по данной программе, должен **знать:**

- · требования законодательства Российской Федерации, нормативных правовых актов, нормативно-технических и нормативно-методических документов по архитектурностроительному проектированию;
- · основные источники получения информации в архитектурно-строительном проектировании;
- нормативно-техническую документацию по проектированию зданий и сооружений;
- · средства и методы проектирования инженерных коммуникаций зданий;
- · основные способы компьютерного моделирования;
- · основные средства автоматизации проектирования и компьютерного моделирования;
- · взаимосвязь объемно-пространственных, конструктивных, инженерных решений;
- · методы автоматизированного проектирования;
- методики проведения технико-экономических расчетов проектных решений;
- · основы проектирования строительных зданий и сооружений;
- · основы информационного моделирования зданий и сооружений;
- · инструменты и принципы трехмерного проектирования;
- · порядок создания информационной модели здания;
- технологию информационного моделирования зданий и сооружений;
- · возможности информационного проектирования зданий, инженерных систем и строительных конструкций;
- технологию создания ВІМ модели.

#### **уметь:**

- · использовать средства автоматизации проектирования и компьютерного моделирования;
- · осуществлять анализ содержания проектных задач;
- · выбирать методы и средства решения проектных задач;
- · использовать методы моделирования;
- · оформлять текстовые и графические материалы по разработанным инженерным решениям;
- применять элементы интерфейса для управления nanoCAD BIM BK;
- · открывать и закрывать файлы;
- · создавать новый проект;
- · создавать и управлять видами;
- · работать с библиотекой компонентов;
- · выводить чертежи на листы и оформлять виды;
- · создавать базовые спецификации;
- · настраивать менеджер проекта;
- · создавать и редактировать базы данных;
- взаимодействовать с экспортом и импортом в другие форматы;
- владеть приемами автоматизированного создания чертежей.

#### **выполнять трудовые действия:**

- · разработка заданий на проектирование инженерных коммуникаций;
- разработка вариантов отдельных инженерных решений в составе проектной документации;
- · оценка приемлемости типовых инженерных узлов;
- обеспечение соблюдения норм законодательства Российской Федерации и иных нормативных актов;
- · разработка и осуществление инженерных решений водоснабжения и канализации зданий и сооружений;
- · оформление текстовых и графических материалов раздела проектной документации;
- осуществлять проектирование зданий и сооружений с использованием программного обеспечения nanoCAD BIM ВК;
- · владеть навыками автоматизированного создания чертежей

#### **обладать профессиональными компетенциями:**

ПК-1. Разработка инженерного раздела проектной документации по водоснабжению и водоотведению объектов капитального строительства;

ПК-2. Проектирование зданий и сооружений с использованием программного обеспечения nanoCAD BIM ВК.

#### **общими компетенциями:**

ОК-1. Осуществлять поиск и использование информации, необходимой для эффективного выполнения профессиональных задач

ОК-2. Принимать решения в стандартных и нестандартных ситуациях и нести за них ответственность

#### **2.3. Требования к уровню подготовки поступающего на обучение**

К освоению дополнительной профессиональной программы повышения квалификации **«nanoCAD BIM ВК для инженеров. Базовый курс.»** допускаются лица, имеющие среднее профессиональное или высшее образование в сфере проектирования инженерных коммуникаций зданий и сооружений.

#### **2.4. Трудоемкость обучения**

Нормативная трудоемкость обучения по данной программе –24 час., включая все виды аудиторной и внеаудиторной (самостоятельной) учебной работы слушателя.

Общий срок обучения – 3 рабочих дня.

Продолжительность обучения – 24 час. из них:

- Теоретическое обучение 23 час.,
- Итоговая аттестация (зачет) 1 час.

#### **2.5. Форма обучения**

Форма обучения для освоения теоретической части программы – очная.

#### **2.6. Режим занятий**

Учебная нагрузка составляет 24 час., включая все виды аудиторной и внеаудиторной (самостоятельной) учебной работы обучающихся.

### **3. Календарный учебный график, учебный и учебно-тематический план**

## **Автономная некоммерческая организация дополнительного профессионального образования «Консультационно-учебный центр «ИНФАРС»»**

**УТВЕРЖДАЮ** Директор АНО ДПО «Консультационно-учебный центр «ИНФАРС»» \_\_\_\_\_\_\_\_\_\_\_\_\_\_\_\_\_\_\_О.Ю. Саляхова от «12» оказбря 2023 **КАЛЕНДАРНЫЙ ГРАФИК**

### образовательной программы дополнительного профессионального образования **«nanoCAD BIM ВК для инженеров. Базовый курс.»**

*Цель:* повышение квалификации *Категория слушателей:* специалисты *Трудоемкость обучения:* 24 час. *Форма обучения:* очная *Режим занятий:* не более 8 часов в день

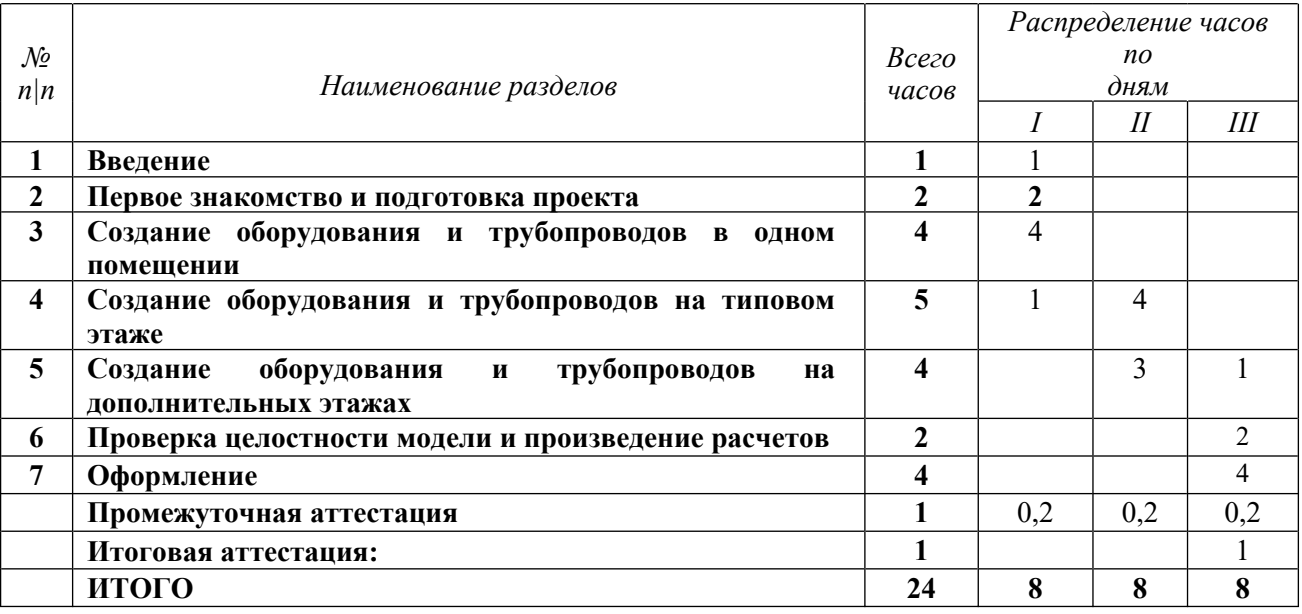

# **Автономная некоммерческая организация дополнительного профессионального образования «Консультационно-учебный центр «ИНФАРС»»**

**УТВЕРЖДАЮ** Директор АНО ДПО «Колемиьтационно-учебный центр «ИНФАРС»» \_\_\_\_\_\_\_\_\_\_\_\_\_\_\_\_\_\_\_О.Ю. Саляхова бот «42» октября 2023 «ИНФАР **УЧЕБНЫЙ ПЛАН** образовательной программы дополнительного профессионального образования **«nanoCAD BIM ВК для инженеров. Базовый курс»**

*Цель:* повышение квалификации *Категория слушателей:* специалисты *Трудоемкость обучения:* 24 час. *Форма обучения:* очная *Режим занятий:* не более 8 часов в день

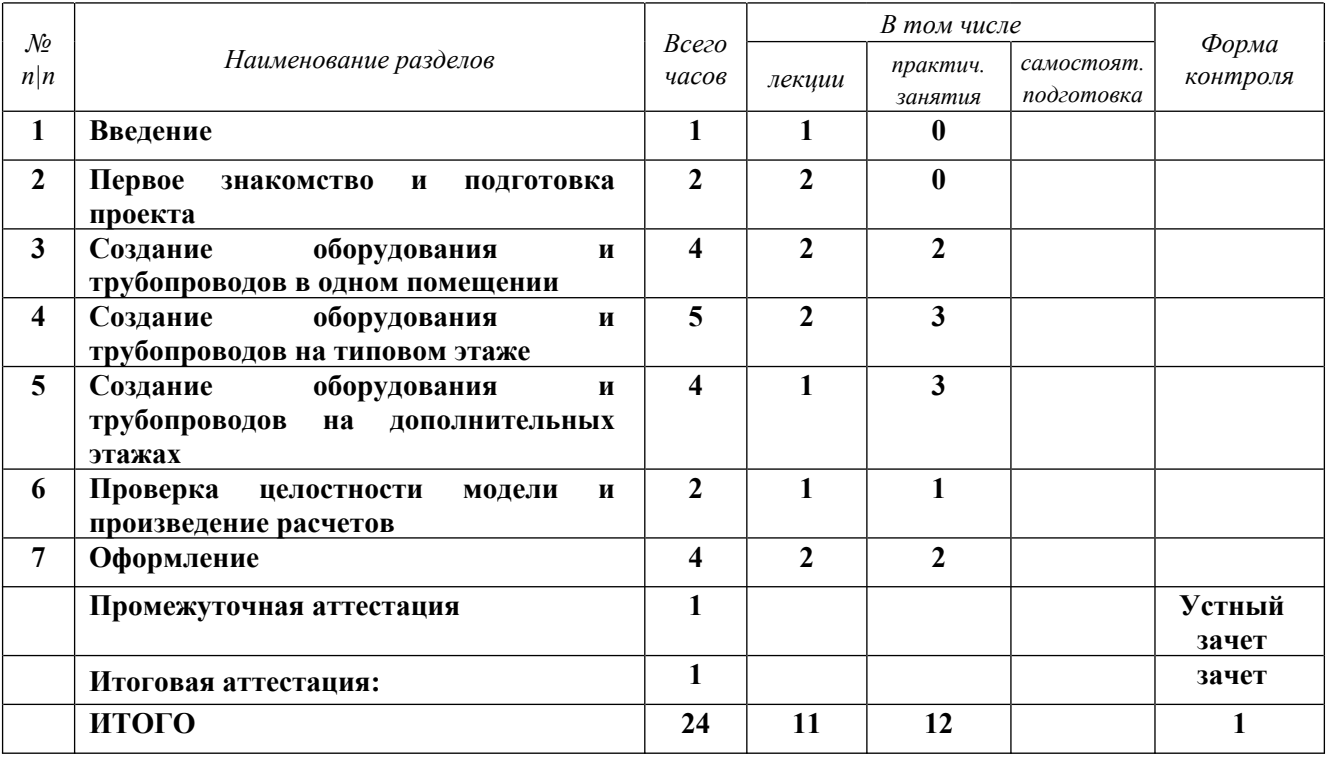

### **4. РАБОЧАЯ ПРОГРАММА УЧЕБНЫХ ДИСЦИПЛИН**

### *Тема 1. Введение*

Вступление. Дополнительная информация.

### *Тема 2. Первое знакомство и подготовка проекта*

- · Первый запуск
- · Знакомство с инструментами
- · Создание проекта и настройка параметров проекта
- · База данных
- · Ознакомление с содержанием папки проекта
- Ссылка на .dwg; восстановление проекта
- · Загрузка подосновы .ifc

*Практическое задание* Работа идет совместно с преподавателем

### *Тема 3. Создание оборудования и трубопроводов в одном помещении*

- Создание этажей
- · Создание помещений
- · Расстановка оборудования
- $\bullet$  Создание УГО
- · Расстановка стояков
- · Моделирование трубопровода
- · Установка арматуры на вертикальном участке
- · Создание оборудования в базе данных
- · Привязка к базе данных соединений труб

### *Практическое задание*

Работа идет совместно с преподавателем

### *Тема 4 Создание оборудования и трубопроводов на типовом этаже*

- · Создание типового этажа
- · Расстановка оборудования трассировка системы на типовом этаже
- · Копирование типового этажа

### *Практическое задание*

Работа идет совместно с преподавателем

### *Тема 5. Создание оборудования и трубопроводов на дополнительных этажах*

- · Создание технического этажа
- · Создание плана подвала
- · Трассировка коммуникаций на подземном этаже

*Практическое задание*

Работа идет совместно с преподавателем

### *Тема 6. Проверка целостности модели и произведение расчетов*

- · Точки подключения. Мастер проверок
- · Произведение расчетов. Исправление ошибок

· Корректировка расчетов и проекта *Практическое задание* Работа идет совместно с преподавателем

### *Тема 7. Оформление*

- 3D, аксонометрии, оформление
- · Оформление планов
- · Менеджер проекта. Работа с таблицами и спецификацией
- · Спецификация и проект
- Печать в .pdf и выгрузка из проекта

*Практическое задание* Работа идет совместно с преподавателем

### **5. ОРГАНИЗАЦИОННО-ПЕДАГОГИЧЕСКИЕ УСЛОВИЯ**

### **5.1. Материально-техническое обеспечение программы**

### *Оборудование учебного кабинета:*

- · посадочные места по количеству обучающихся;
- · рабочее место преподавателя;
- $\bullet$   $\pi$ оска

### *Технические средства обучения:*

- · экран
- мультимедиа проектор
- компьютер преподавателя
- · компьютеры для обучающихся

### **5.2. Учебно-методическое обеспечение программы**

*Стенды, плакаты, макеты: нет*

*Видео: нет*

*Учебно-методические материалы:* **Быстры старт nanoCAD BIM ВК** *Пособие УЦ:* **Руководство пользователя nanoCAD BIM ВК.** *Презентация: нет*

### **5.3. Информационное обеспечение программы**

### *Перечень нормативной документации:*

- 1. Конституция Российской Федерации;
- 2. Градостроительный кодекс Российской Федерации от 29 декабря 2004 г. N 190-ФЗ
- 3. Закон г. Москвы от 25 июня 2008 г. N 28 "Градостроительный кодекс города Москвы";
- 4. [Федеральный закон от 30 декабря 2009 г. N 384-ФЗ "Технический регламент](garantf1://12072032.0) [о безопасности зданий и сооружений"](garantf1://12072032.0);
- 5. ГОСТ 21.508-93 "Система проектной документации для строительства. Правила выполнения рабочей документации генеральных планов предприятий, сооружений и жилищно-гражданских объектов";
- 6. [Постановление Правительства РФ от 16 февраля 2008 г. N 87 "О составе](garantf1://12058997.0) [разделов проектной документации и требованиях к их содержанию"](garantf1://12058997.0);
- 7. [Федеральный закон от 22 июля 2008 г. N 123-ФЗ "Технический регламент о](garantf1://12061584.0) [требованиях пожарной безопасности";](garantf1://12061584.0)
- 8. [Постановление Правительства РФ от 26 декабря 2014 г. N 1521 "Об](garantf1://70735592.0) [утверждении перечня национальных стандартов и сводов правил \(частей](garantf1://70735592.0) [таких стандартов и сводов правил\), в результате применения которых на](garantf1://70735592.0) [обязательной основе обеспечивается соблюдение требований Федерального](garantf1://70735592.0) [закона "Технический регламент о безопасности зданий и сооружений";](garantf1://70735592.0)
- 9. Свод правил СП 4.13130.2013 "Системы противопожарной защиты. Ограничение распространения пожара на объектах защиты. Требования к объемно-планировочным и конструктивным решениям";
- 10. Свод правил СП 31.13330.2021 "Водоснабжение. Наружные сети и сооружения";
- 11. Свод правил СП 32.13330.2018 " Канализация. Наружные сети и сооружения";
- 12. Свод правил СП 131.13330.2020 "Строительная климатология";
- 13. СП 118.13330.2022 "Общественные здания и сооружения";
- 14. ГОСТ Р 21.1101-2020 Система проектной документации для строительства (СПДС). Основные требования к проектной и рабочей документации;
- 15. ГОСТ 21.501-2018 Система проектной документации для строительства (СПДС). Правила выполнения рабочей документации архитектурных и конструктивных решения

### *Перечень учебной литературы:*

1. Бачурина С.С. Информационное моделирование: методология использования цифровых моделей в процессе перехода к цифровому проектированию и строительству. Часть 2. Переход к цифровому проектированию и строительству. Методология – М.: ДМК Пресс, 2021.-128 с.

### *Перечень Интернет – ресурсов:* **<https://www.nanocad.ru/support/>**

### **5.4. Общие требования к организации образовательного процесса**

Теоретические занятия проводятся с обучающимися в оборудованном кабинете с использованием учебных наглядных пособий, стендов, компьютерной техники и мультимедийных систем обучения.

Количество часов учебного плана, отводимое на изучение отдельных тем, последовательность их изучения в случае необходимости могут быть изменены при условии, что программы будут выполнены полностью по содержанию и общему количеству часов.

### **5.5. Кадровое обеспечение образовательного процесса**

Педагогический состав, обеспечивающий обучение, должен соответствовать следующим минимальным требованиям:

- иметь среднее профессиональное или высшее образование, соответствующее профилю преподаваемой дисциплины;

К проведению обучения также привлекаются специалисты организаций, имеющие опыт практической деятельности в соответствующей профессиональной сфере.

### **6. ОЦЕНКА КАЧЕСТВА ОСВОЕНИЯ ПРОГРАММЫ**

#### **6.1. Формы текущего контроля и промежуточной аттестации**

Оценка качества освоения программы включает текущий контроль знаний и итоговую аттестацию обучающихся.

В процессе обучения осуществляется текущий контроль знаний, который обеспечивает оценку уровня освоения изучаемой программы и проводится преподавателем в виде выполнения тестов, после изучения теоретической части.

Текущий контроль позволяет своевременно выявить затруднения в освоении программы обучения и внести коррективы.

#### **6.2. Форма итоговой аттестации**

Формой итоговой аттестации является зачет. Оценка качества освоения дополнительных профессиональных программ проводится в отношении соответствия результатов освоения дополнительной профессиональной программы заявленным целям и планируемым результатам обучения.

### **6.3. Документы, выдаваемые по окончании обучения**

Лицам, успешно прошедшим итоговую аттестацию, выдаются удостоверение о повышении квалификации установленного учебным центром образца.

### **7. РАЗРАБОТЧИКИ ПРОГРАММЫ**

Учебно-программную документацию разработал преподаватель АНО ДПО «Консультационно-учебный центр «ИНФАРС» Ахметгайсин И.И.

### **8. ФОНД ОЦЕНОЧНЫХ СРЕДСТВ**

Фонд оценочных средств не содержит применение входного контроля знаний. Текущий контроль заключается в визуальном осмотре наработок слушателей за время обучения с определенной периодичностью по времени. Основным является итоговое практическое задание.

Итоговая аттестация проводится в форме практического задания, по результатам которого принимается решение об успешном окончании прохождения слушателем курса обучения.

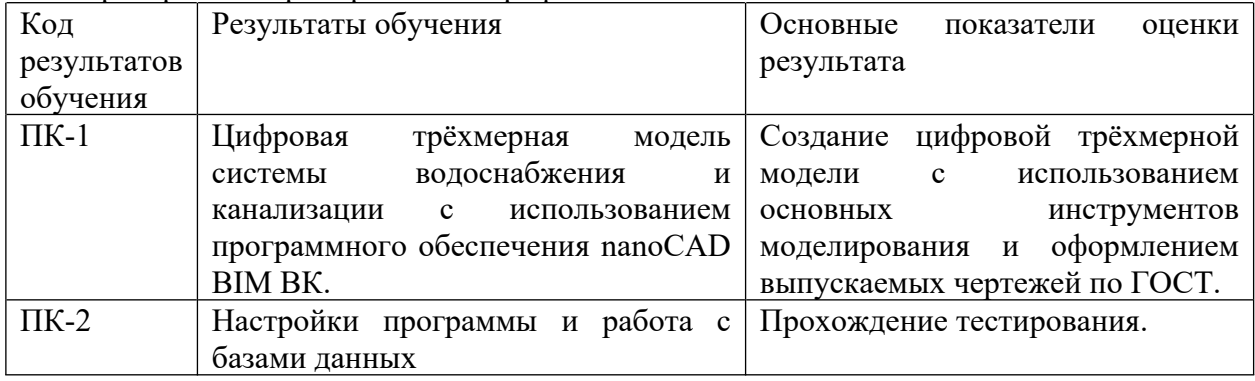

Проверяются приобретенные профессиональные компетенции:

В итоговом задании проверяется:

- 1. Корректность создания проекта.
- 2. Корректность создания этажей и помещений.
- 3. Правильность создания и расстановки оборудования.
- 4. Отсутствие ошибок соединения трубопроводов.
- 5. Отсутствие красных ошибок в «анализе ошибок».
- 6. Наличие маркировки на плане и на аксонометрических схемах.

Отсутствие одно из этих пунктов приводит к незачету аттестации слушателя.